日経テレコンお客様各位

# 「英文記事の参考訳と英文クリップメール」 の提供を開始

日経テレコンは 2 月 1 日、「The Straits Time」「The Business Times」「New Straits Times」

「Business Times Malaysia」の4媒体について英文記事の「参考訳(日本語に機械翻訳したもの)」 を無料で提供します。(図1 参考訳の提供)

参考訳の提供は原則、2016 年 1 月 1 日以降の記事が対象です。2015 年 12 月 31 日以前については、 順次、対応していきます。

また、2 月 2 日朝 8 時のクリップメールの定時配信より上記の 4 媒体について英文クリップメールを 開始いたします。

これはお客様がマイフォルダに日本語で登録された検索キーワードに対して、英文記事の「参考訳」 も検索し、クリップメールの通常の日本語見出しと併せて英文見出しも配信を行う機能です。配信され るクリップメールは(図2 英文クリップメールの例)をご覧下さい。

提供開始時は、初期設定で「配信する」ようにいたします。設定変更については最後のページの「英 文クリップメールの設定方法」をご覧下さい。

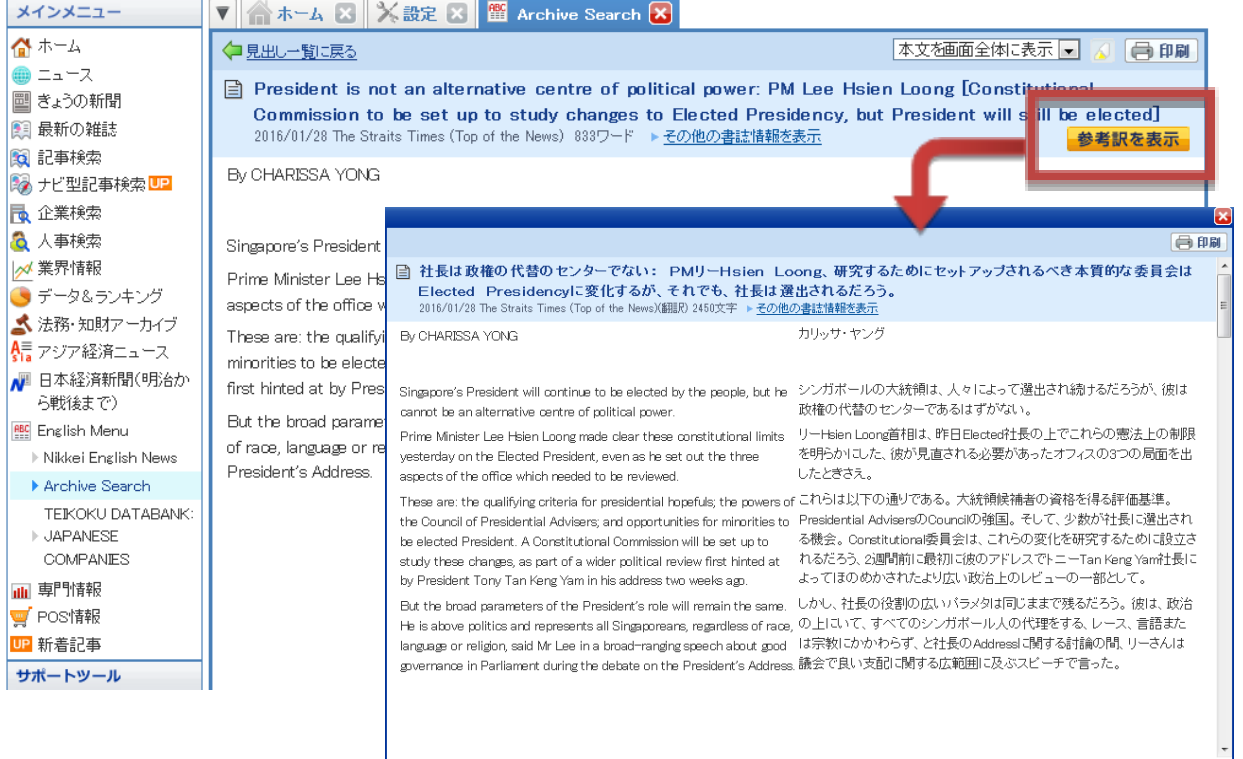

#### 図1 参考訳の提供

日本経済新聞社 デジタルメディア局 テレコン事業部 http://telecom.nikkei.co.jp/ この件に関するお問い合わせは、日経テレコンヘルプデスクまで TEL.:  $0120-212-212$  (平日  $9:00 \sim 19:00$ ) E-mail: telecom21@nikkei.co.jp

### 図2 英文クリップメールの例(「シンガポール、進出」のキーワードの場合)

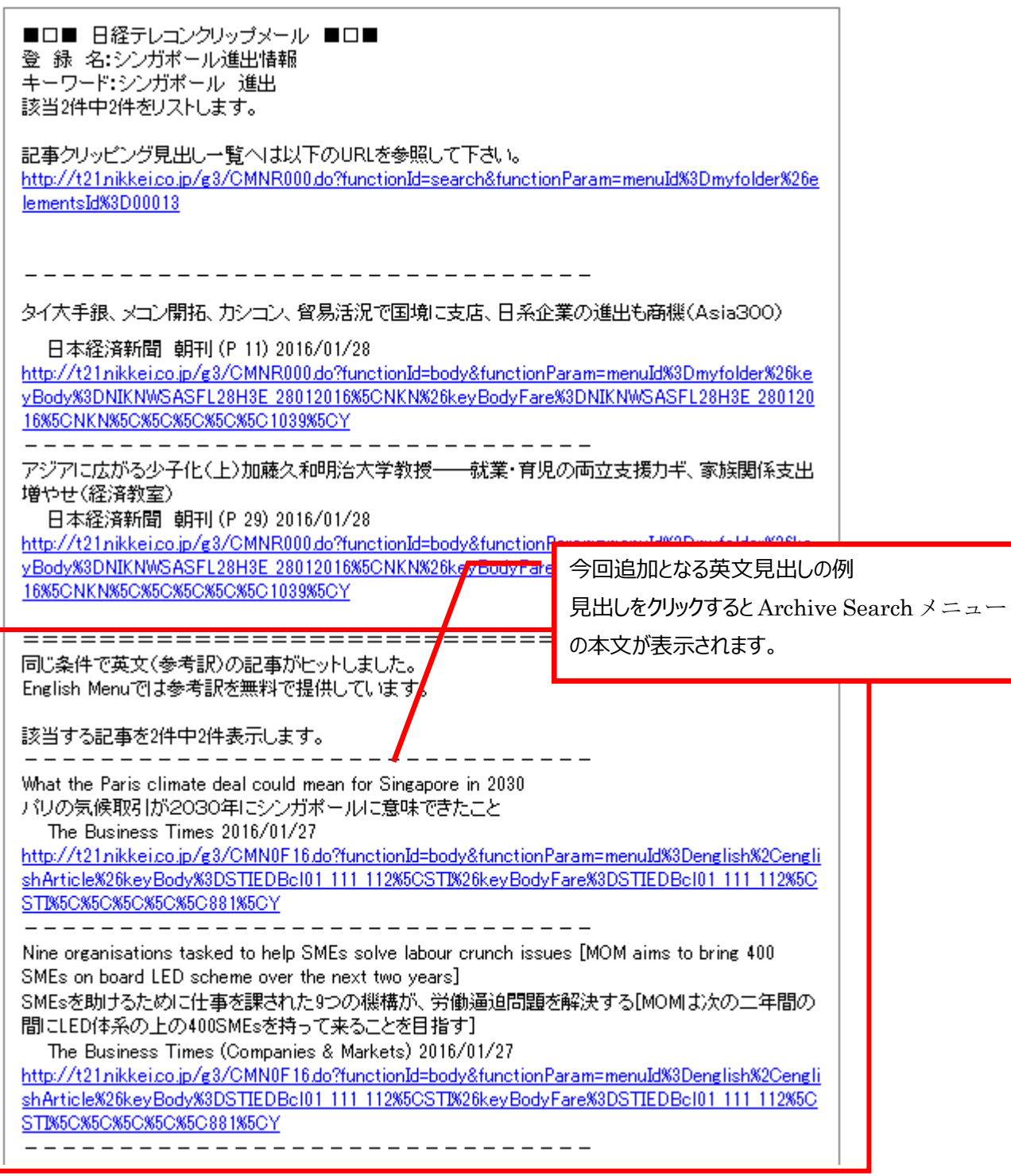

※朝 8 時の定時配信のみにメールに併せて配信し、英文記事のみヒットした場合(日本語の記事がヒッ トしていない場合)は配信いたしません。

#### 英文クリップメールの設定方法

設定の変更は サポートツールにある「設定」 > 「メール関連設定」、 以下の「英文記事を一緒に配信する」から行えます。

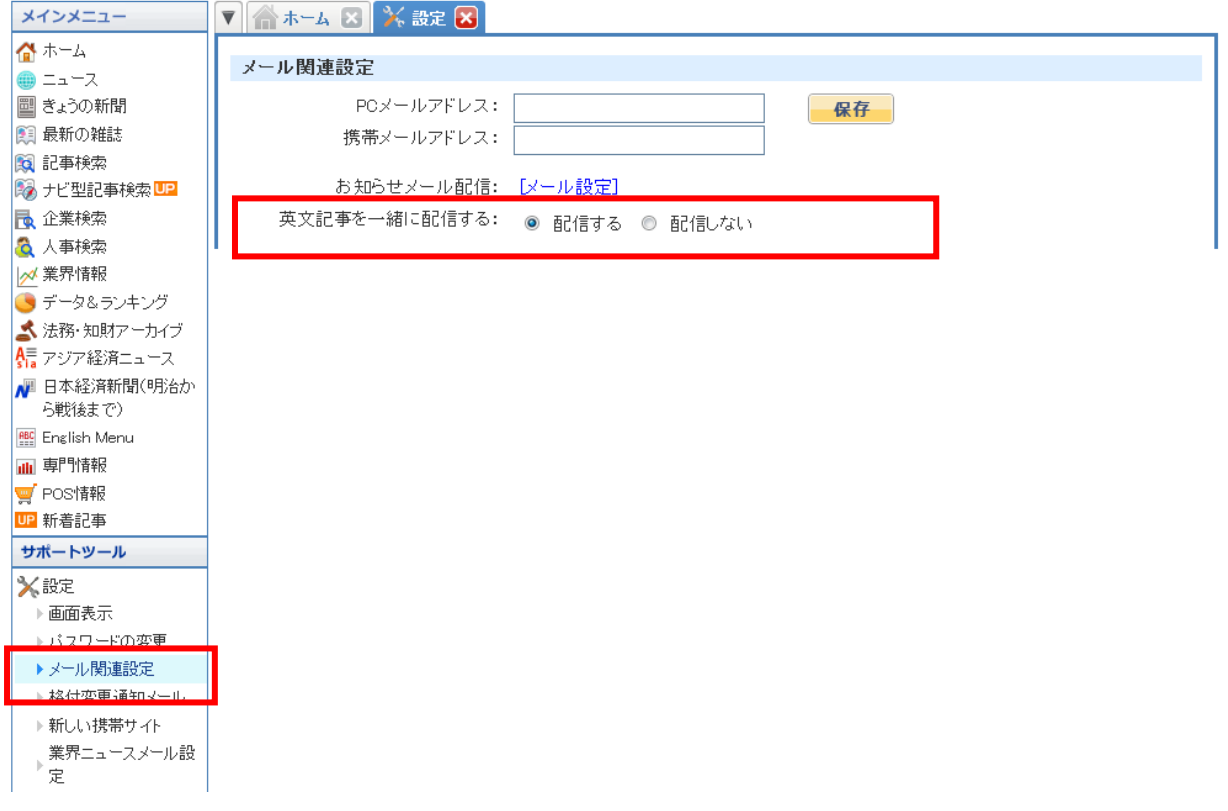

## 料金

今回、提供を開始する参考訳、クリップメールで配信される見出しは無料です。

なお、Archive Search メニューから閲覧される見出しは従来通りの料金で提供するほか、本文の料 金は変更ありません。

以上